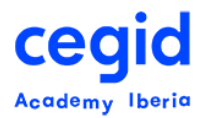

# **CONSULTA PEOPLENET HR**

## **Código: TT-FU-QT\_AS**

**10 horas – 2 días**

## **DIRIGIDO A:**

• Usuarios clave y usuarios finales del Área de RR.HH.

# **REQUISITOS PREVIOS**

#### **Conocimientos**

- Conocimientos en Ofimática
- Conceptos básicos, visión general y operativa del funcionamiento de PeopleNet.

## **OBJETIVO**

Adquirir el conocimiento básico en la extracción de información de la base de datos y modos de presentación de la misma.

# **CONTENIDO**

#### **1. Introducción**

Explicación de conceptos básicos: Visión general y operativa del funcionamiento.

- Introducción teórica de la funcionalidad de la herramienta de consulta.
- Explicación de conceptos propios de la aplicación considerados imprescindibles para el óptimo entendimiento y manejo de la misma.

### **2. Trabajando con la consulta.**

Acceso a la Herramienta de la Consulta: Descripción de componentes de la herramienta de consulta. Pasos a seguir para la creación de una consulta.

- Escenarios: Utilidad de los mismos. Uso de varios escenarios en una misma consulta
- Selección de campos: conocimiento de qué campos contienen las tablas y tipos de campos (campos fechados, texto, numéricos); diferencias entre id\_campo y n\_campo
- Ordenar el resultado de la ejecución de forma ascendente y descendente
- Agrupaciones y Totalizaciones
- Eliminación de campos seleccionados

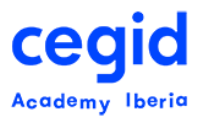

- Cambios de formato y denominación de los campos
- Guardar consulta

#### **3. El filtro.**

Conocimiento del uso del filtro y utilidades.

- Visión general y operativa de funcionamiento
- Definir las pautas de trabajo del filtro
- Explicación todos sus componentes
- Diferentes opciones del filtro
- Borrado del filtro

#### **4. Fórmulas.**

- Fórmulas. Uso
- Fórmulas Personalizadas. Creación y uso

#### **5. Parámetros.**

• Tipos, creación y utilización

#### **6. Resultado de la Consulta.**

## **7. Salidas.**

- Excel
- Informe (pdf). Agrupaciones y Totalizaciones
- Carta
- Archivo

#### **8. Nombre, descripción, categoría y subcategoría de las consultas.**

#### **9. Editar la consulta guardada y creación de Acceso Directo en Área de Trabajo.**

#### **10.Otros aspectos básicos:**

Borrar, duplicar y planificar consulta. Opciones generales y de salidas de la consulta